# Package: hetu (via r-universe)

August 11, 2024

Type Package Title Structural Handling of Finnish Personal Identity Codes Version 1.0.7 Date 2022-05-20 MailingList rOpenGov <ropengov-forum@googlegroups.com> Description Structural handling of Finnish identity codes (natural persons and organizations); extract information, check ID validity and diagnostics. License BSD\_2\_clause + file LICENSE VignetteBuilder knitr Encoding UTF-8 BugReports <https://github.com/ropengov/hetu/issues> URL <https://ropengov.github.io/hetu/>, <https://github.com/ropengov/hetu> **Depends**  $R$  ( $> = 3.6.0$ ) Imports lubridate, checkmate, parallel Suggests Cairo, knitr, testthat, rmarkdown, covr, dplyr RoxygenNote 7.2.0 X-schema.org-isPartOf http://ropengov.org/ X-schema.org-keywords ropengov Config/Needs/website magick, ropengov/rogtemplate Repository https://ropengov.r-universe.dev RemoteUrl https://github.com/rOpenGov/hetu RemoteRef HEAD RemoteSha 9d3c9b5e58677e816d8bf5329c7bc87e0a9cbe53

#### <span id="page-1-0"></span>2 bid\_ctrl

## **Contents**

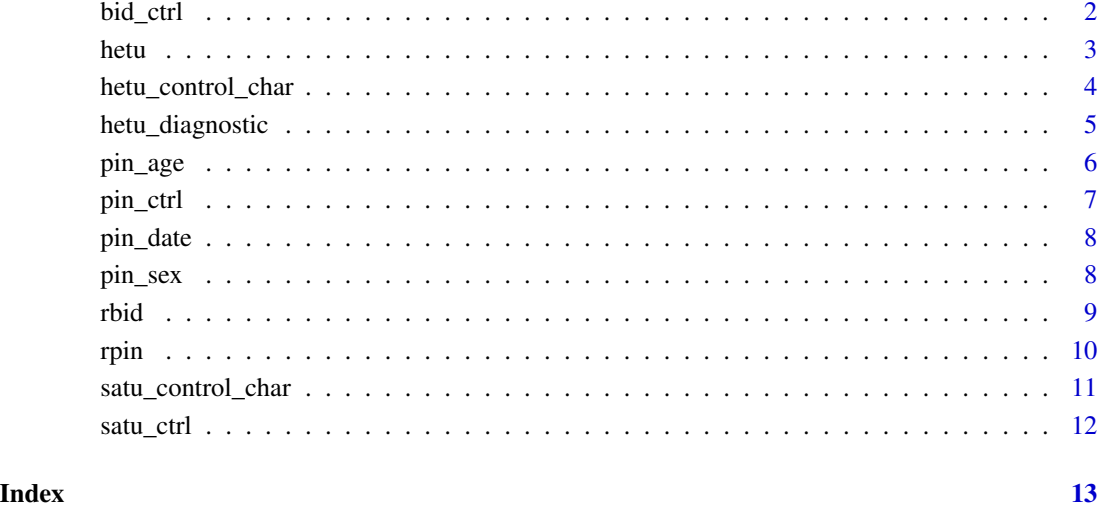

bid\_ctrl *Check Validity of Finnish Business ID (Y-tunnus)*

#### Description

A function that checks whether a bid (Finnish Business ID) is valid. Returns TRUE or FALSE.

#### Usage

bid\_ctrl(bid)

#### Arguments

bid a vector of 1 or more business identity numbers

### Examples

```
bid_ctrl(c("0000000-0", "0000001-9")) # TRUE TRUE
bid_ctrl("0737546-1") # FALSE
```
#### <span id="page-2-1"></span><span id="page-2-0"></span>Description

Extract embedded information from Finnish personal identity codes (hetu).

#### Usage

hetu(pin, extract = NULL, allow.temp = FALSE, diagnostic = FALSE)

#### Arguments

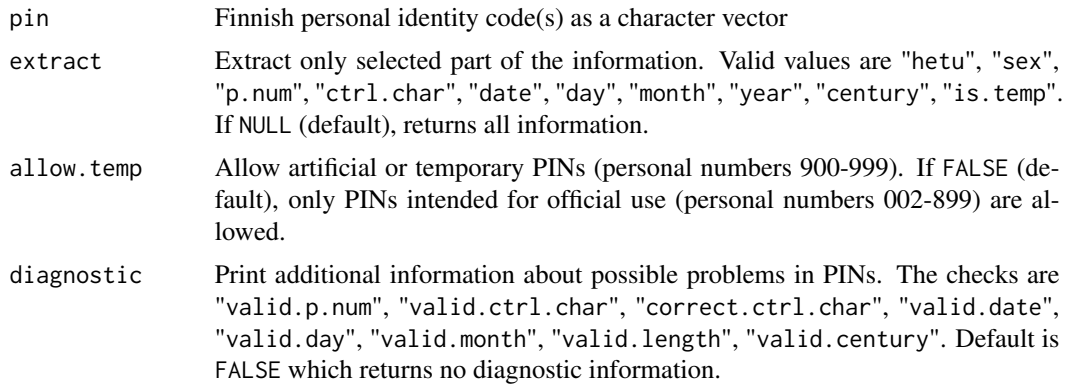

#### Value

Finnish personal identity code data.frame, or if extract parameter is set, the requested part of the information as a vector. Returns an error or NA if the given character vector is not a valid Finnish personal identity code.

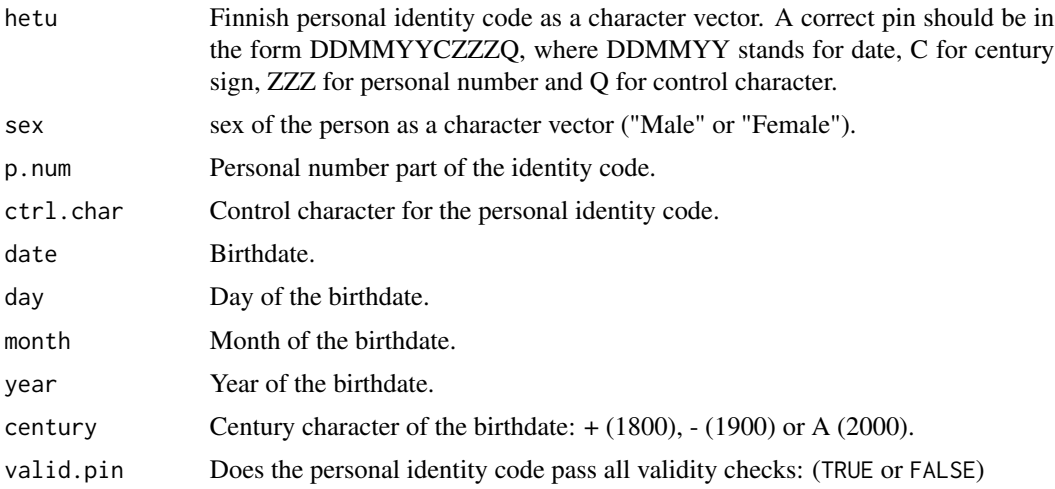

#### <span id="page-3-0"></span>Author(s)

Pyry Kantanen, Jussi Paananen

#### See Also

[pin\\_ctrl](#page-6-1) For validating Finnish personal identity codes.

#### Examples

```
hetu("111111-111C")
hetu("111111-111C")$date
hetu("111111-111C")$sex
# Same as previous, but using extract argument
hetu("111111-111C", extract="sex")
# Process a vector of hetu's
hetu(c("010101-0101", "111111-111C"))
# Process a vector of hetu's and extract sex information from each
hetu(c("010101-0101", "111111-111C"), extract="sex")
```
hetu\_control\_char *Calculate Control Character for Personal Identity Code*

#### Description

Calculate a valid control character for an incomplete Finnish personal identity codes (hetu).

#### Usage

```
hetu_control_char(pin, with.century = TRUE)
```
#### Arguments

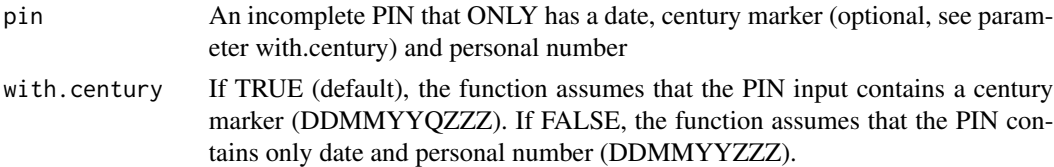

#### Details

This method of calculating the control character was devised by mathematician Erkki Pale (1962) to detect input errors but also to detect errors produced by early punch card machines. The long number produced by writing the birth date and the personal number together are divided by 31 and the remainder is used to look up the control character from a separate table containing alphanumeric characters except letters G, I, O, Q and Z.

The method of calculating the control character does not need century character and therefore the function has an option to omit it.

#### <span id="page-4-0"></span>hetu\_diagnostic 5

#### Value

Control character, either a number 0-9 or a letter.

#### Author(s)

Pyry Kantanen

### See Also

[hetu](#page-2-1) For extracting information from Finnish personal identity codes.

#### Examples

```
hetu_control_char("010101-010")
hetu_control_char("010101010", with.century = FALSE)
```
hetu\_diagnostic *Diagnostics Tool for Personal Identity Codes*

#### Description

Prints information on the tests that are used to confirm or reject the validity of each personal identity code.

#### Usage

```
hetu_diagnostic(pin, extract = NULL)
```

```
pin_diagnostic(pin, extract = NULL)
```
#### Arguments

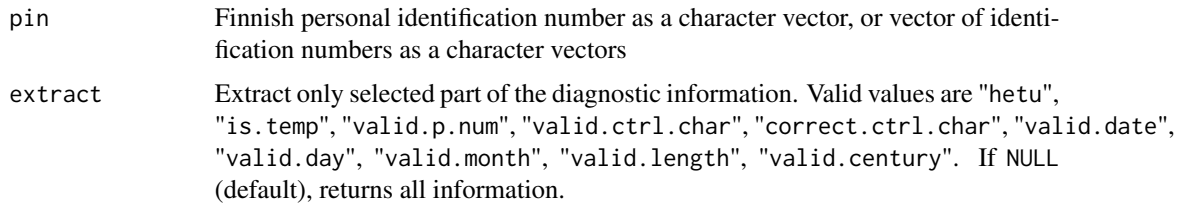

#### Value

A data.frame containing diagnostic checks about PINs.

#### See Also

[hetu](#page-2-1) for the main function on which hetu\_diagnostic relies on.

#### Examples

```
diagnosis_example <- c("010101-0102", "111111-111Q",
"010101B0101", "320101-0101", "011301-0101",
"010101-01010", "010101-0011")
## Print all diagnostics for various fake personal identity codes
hetu_diagnostic(diagnosis_example)
# Extract century-related checks
hetu_diagnostic(diagnosis_example, extract = "valid.century")
diagnosis_example <- c("010101-0102", "111111-111Q",
"010101B0101", "320101-0101", "011301-0101",
"010101-01010", "010101-0011")
## Print all diagnoses
pin_diagnostic(diagnosis_example)
```
pin\_age *Extract Age from Personal Identity Code*

#### Description

Calculate age in years, months, weeks or days from personal identity codes.

#### Usage

```
pin_age(pin, date = Sys.Date(), timespan = "years", allow.temp = FALSE)
```

```
hetu_age(pin, date = Sys.Date(), timespan = "years", allow.temp = FALSE)
```
#### Arguments

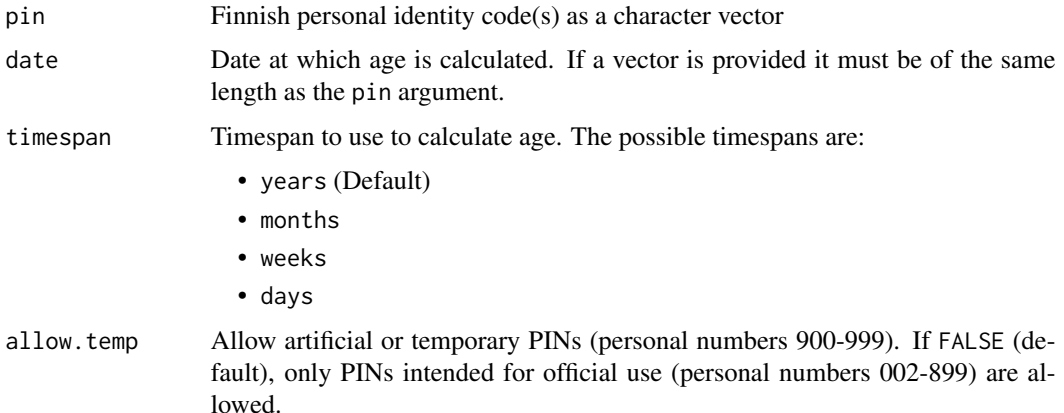

#### Value

Age as an integer vector.

<span id="page-5-0"></span>

#### <span id="page-6-0"></span>pin\_ctrl 7

#### Examples

```
ex_pin <- c("010101-0101", "111111-111C")
pin_age(ex_pin, date = "2012-01-01")
ex_pin <- c("010101-0101", "111111-111C")
hetu_age(ex_pin, date = "2012-01-01")
```
<span id="page-6-1"></span>pin\_ctrl *Check Validity of Personal Identity Code*

#### Description

Validate Finnish personal identity codes (hetu).

#### Usage

pin\_ctrl(pin, allow.temp = FALSE)

hetu\_ctrl(pin, allow.temp = FALSE)

#### Arguments

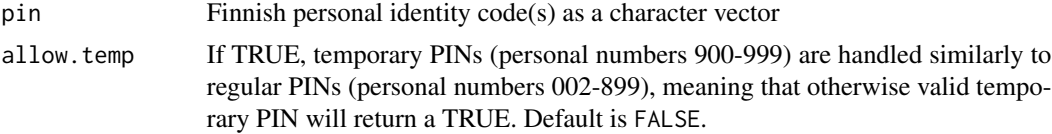

#### Value

A logical vector indicating whether the input vector contains valid Finnish personal identity codes.

#### Author(s)

Pyry Kantanen

#### See Also

[hetu](#page-2-1) For extracting information from Finnish personal identity codes.

#### Examples

```
pin_ctrl("010101-0101") # TRUE
pin_ctrl("010101-010A") # FALSE
pin_ctrl(c("010101-0101", "010101-010A")) # TRUE FALSE
hetu_ctrl("010101-0101") # TRUE
hetu_ctrl("010101-010A") # FALSE
hetu_ctrl(c("010101-0101", "010101-010A")) # TRUE FALSE
```
<span id="page-7-0"></span>

#### Description

Returns the date of birth in date format.

#### Usage

```
pin_date(pin, allow.temp = FALSE)
hetu_date(pin, allow.temp = FALSE)
```
#### Arguments

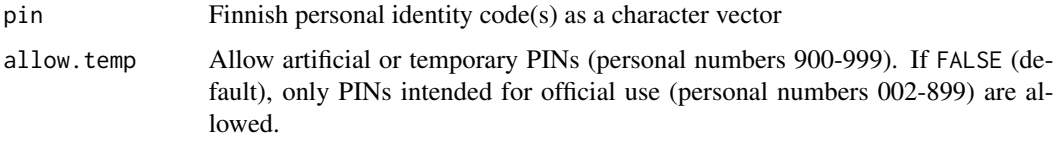

#### Value

Date of birth as a vector in date format.

#### Examples

```
pin_date(c("010101-0101", "111111-111C"))
```

```
hetu_date(c("010101-0101", "111111-111C"))
```
pin\_sex *Extract Sex from Personal Identity Code*

#### Description

Extract sex (as binary) from Finnish personal identification code.

#### Usage

```
pin_sex(pin, allow.temp = TRUE)
```
hetu\_sex(pin, allow.temp = TRUE)

#### <span id="page-8-0"></span>rbid and the state of the state of the state of the state of the state of the state of the state of the state o

#### Arguments

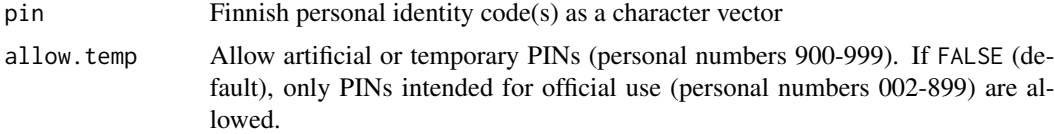

#### Value

Factor with label 'Male' and 'Female'.

#### Author(s)

Pyry Kantanen, Leo Lahti

#### See Also

[hetu](#page-2-1) For general information extraction

#### Examples

```
pin_sex("010101-010A")
hetu_sex("010101-010A")
```
rbid *Generate Random Finnish Business ID's (Y-tunnus)*

#### Description

A function that generates random Finnish Business ID's, bid-numbers (Y-tunnus).

#### Usage

rbid(n)

#### Arguments

n number of generated BIDs

#### Value

a vector of generated BID-numbers.

#### Examples

 $x \leftarrow \text{rbid}(3)$ bid\_ctrl(x)

#### <span id="page-9-0"></span>Description

A function that generates random Finnish personal identity codes (hetu codes).

#### Usage

```
rpin(
 n,
  start.date = as.Date("1895-01-01"),
 end.date = Sys.Date(),
 p.make = 0.4,
 p.temp = \theta,
 num.cores = 1
)
rhetu(
 n,
  start.date = as.Date("1895-01-01"),
 end.date = Sys.Date(),
 p.make = 0.4,p.temp = 0,
 num.cores = 1
)
```
#### Arguments

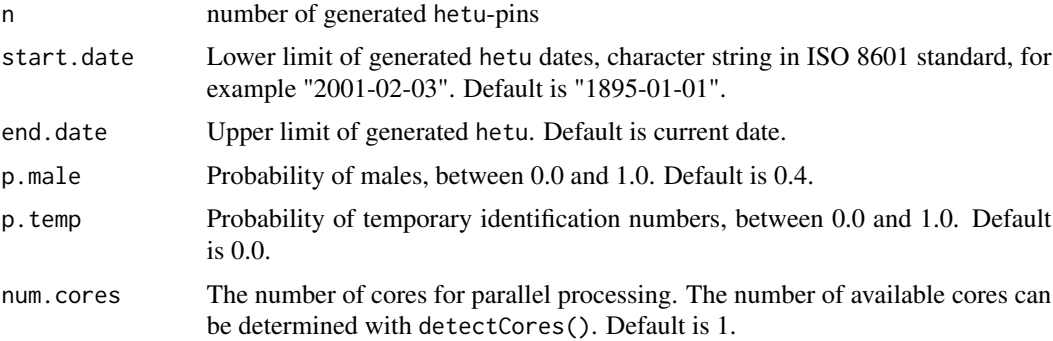

#### Details

There is a finite number of valid personal identity codes available per day. More specifically, there are 498 odd personal numbers for males and 498 even personal numbers for females from range 002-899. Additionally there are 50 odd numbers for males and 50 even numbers for females in the temporary personal identity code number range 900-999 that is not normally in use. This function

<span id="page-10-0"></span>will return an error "too few positive probabilities" in sample.int function if you try to generate too many codes in a short enough timeframe.

The theoretical upper limit of valid PINs is in the millions since there are 898 PINs available for each day, 327770 for each year. In practice this number is much lower since same personal number component cannot be "recycled" if it has been used in the past. To illustrate, if an identity code "010101-0101" has already been assigned to someone born in 1901-01-01, a similar code "010101A0101" for someone born in 2001-01-01 could not be used.

#### Value

a vector of generated hetu-pins.

#### Author(s)

Pyry Kantanen, Jussi Paananen

#### Examples

```
x \leftarrow rpin(3)
hetu(x)
hetu(x, extract = "sex")hetu(x, extract = "ctrl.char")
x \leftarrow \text{rhetu}(3)x
```
satu\_control\_char *Finnish Unique Identification Number Control Character Calculator*

#### Description

Calculate a valid control character for an incomplete Finnish Unique Identification Number (FINUID, or sähköinen asiointitunnus SATU).

#### Usage

```
satu_control_char(pin, print.full = FALSE)
```
#### Arguments

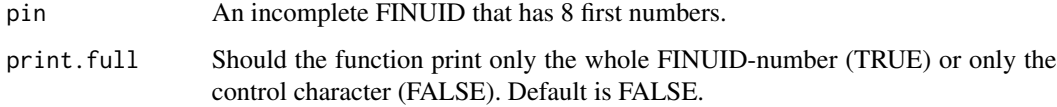

#### <span id="page-11-0"></span>Details

This method of calculating the control character was devised by mathematician Erkki Pale (1962) to detect input errors but also to detect errors produced by early punch card machines. The long number produced by writing the birth date and the personal number together are divided by 31 and the remainder is used to look up the control character from a separate table containing alphanumeric characters except letters G, I, O, Q and Z.

The method of calculating the control character does not need century character and therefore the function has an option to omit it.

#### Value

Control character, either a number 0-9 or a letter (length 1 character). If parameter print.full is set to TRUE, the function returns a complete FINUID / SATU number (length 9 characters).

#### Author(s)

Pyry Kantanen

#### See Also

For more detailed information about FINUID, see Finnish Digital and population data services agency website: <https://dvv.fi/en/citizen-certificate-and-electronic-identity>

#### Examples

# The first assigned FINUID number, 10000001N. satu\_control\_char("10000001")

satu\_ctrl *Check Validity of Finnish Unique Identification Number (SATU)*

#### **Description**

A function that checks whether a satu (Finnish Unique Identification Number) is valid. Returns TRUE or FALSE.

#### Usage

```
satu_ctrl(satu)
```
#### Arguments

satu a vector of 1 or more Unique Identification Numbers

#### Examples

```
satu_ctrl("10000001N") # TRUE
satu_ctrl(c("10000001N", "20000001B")) # TRUE FALSE
```
# <span id="page-12-0"></span>Index

bid\_ctrl, [2](#page-1-0)

hetu, [3,](#page-2-0) *[5](#page-4-0)*, *[7](#page-6-0)*, *[9](#page-8-0)* hetu\_age *(*pin\_age*)*, [6](#page-5-0) hetu\_control\_char, [4](#page-3-0) hetu\_ctrl *(*pin\_ctrl*)*, [7](#page-6-0) hetu\_date *(*pin\_date*)*, [8](#page-7-0) hetu\_diagnostic, [5](#page-4-0) hetu\_sex *(*pin\_sex*)*, [8](#page-7-0)

```
pin_age, 6
pin_ctrl, 4, 7
pin_date, 8
pin_diagnostic (hetu_diagnostic), 5
pin_sex, 8
```
rbid, [9](#page-8-0) rhetu *(*rpin*)*, [10](#page-9-0) rpin, [10](#page-9-0)

satu\_control\_char, [11](#page-10-0) satu\_ctrl, [12](#page-11-0)